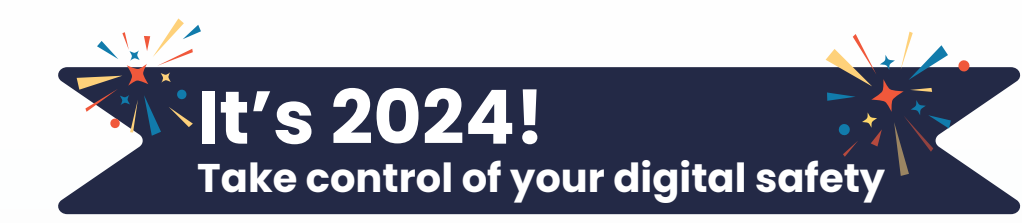

## **Te Whatu Ora Health New Zealand**

New beginnings, a fresh start, a reset…whatever you like to call it, the start of a new year is the BEST time to embrace new habits. Keeping information and devices secure from hackers or accidents is a lot to take in and takes time.

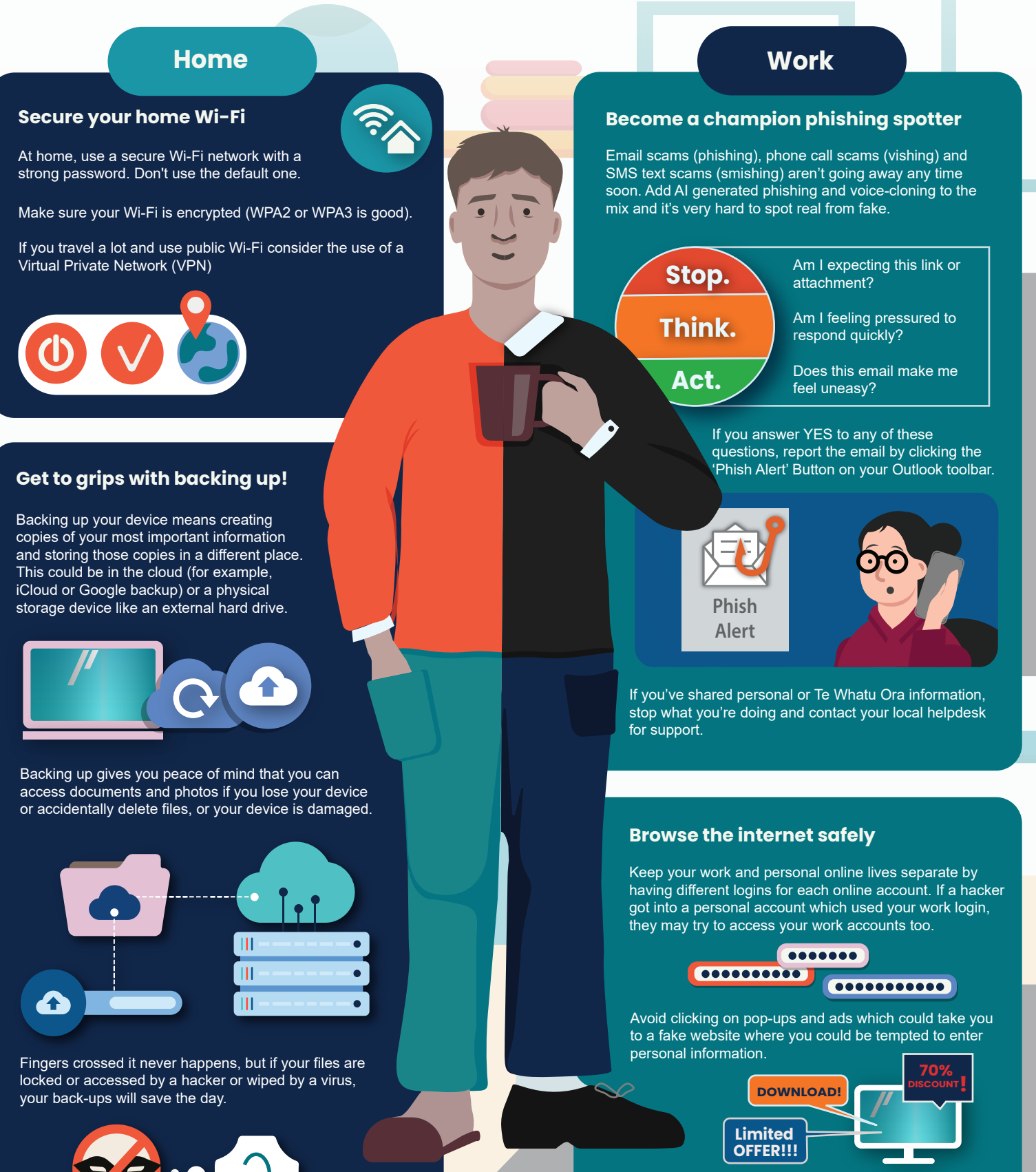

2024 is the year to become a pro at password management. Use separate passwords for all sites. Ensure they are strong and backed by MFA. Think about secure password management

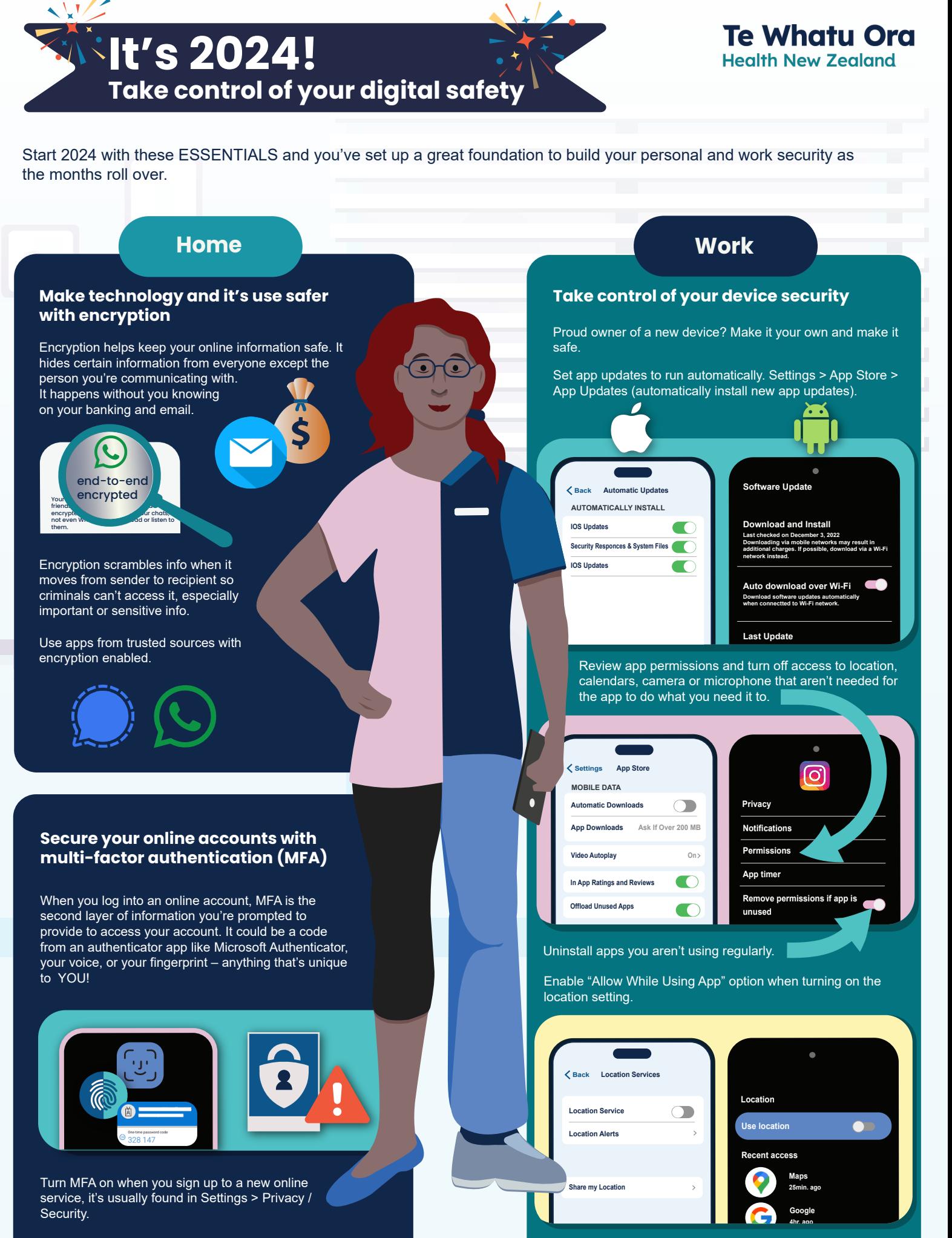

It's a great way to add extra security to your accounts as without YOUR phone, a criminal will find it very difficult to get to your information. Power down your device from time-to-time for operating system (OS) and software updates to be installed. Restarting your phone may help malicious software (malware) from taking hold.